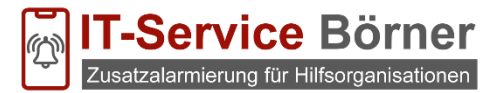

# **Datenschutzhinweis zur Fernwartung via RustDesk**

Nach Artikel 13 und 14 der EU-Datenschutzgrundverordnung (DSGVO) bestehen Informationspflichten bei der Erhebung personenbezogener Daten. Aus diesem Grund werden Ihnen folgende Informationen zur Kenntnis gegeben:

# **Zweck der Datenverarbeitung**

RustDesk ist eine sichere Anwendung zur PC-Fernsteuerung und erlaubt Ihnen, die aktuellen Bildschirminhalte zweier über das Internet verbundener PCs wechselseitig in Echtzeit zu übertragen (sog. Desktop-Sharing). Mittels RustDesk unterstützt Sie unseren Support bei Fragen noch komfortabler. Während Sie mit uns telefonieren, können wir mit RustDesk via Internet auf Ihren Bildschirm schauen und die aufwändige Schilderung des Problems entfällt.

# **Zugriff auf Ihren PC**

Der Verbindungsaufbau ist erst möglich, wenn Sie Ihre Zustimmung erteilt haben. Dafür teilen Sie uns Ihre Verbindungs-ID und das Kennwort telefonisch mit. Nach Abschluss der Online-Session wird die Verbindung automatisch beendet. Bitte stellen Sie vor Nutzung von RustDesk sicher, dass Sie alle Anwendungen und Daten schließen, die wir nicht einsehen sollen. Zusätzlich können Sie Fernzugriff auf Ihren Rechner erlauben. Den Umfang des Fernzugriffs bestimmen Sie selbst. Der Fernzugriff erfolgt erst, wenn Sie diesen per Mausklick zustimmen. Alle Tätigkeiten können Sie auf Ihrem Bildschirm verfolgen. Durch Klicken auf das Symbol "Verbindung trennen" in RustDesk kann eine Session von beiden Seiten jederzeit beendet werden.

## **Datensicherheit**

Alle Verbindungen sind mit dem ChaCha20-Poly1305 symmetrischen Schlüsselaustausch verschlüsselt und damit sicher vor dem Zugriff Dritter geschützt. Die Verbindungs-ID stellt sicher, dass die richtigen Partner miteinander verbunden sind. Das Kennwort wird zufällig erzeugt und gilt nur für eine Sitzung. Die technische Sicherheit hinsichtlich des Transports für den Service betroffenen Daten ist durch eine Verschlüsselung mit einem ChaCha20-Poly1305 Key gewährleistet. Dies gilt in Fachkreisen als sicher. Auch wird durch uns unser eigener RustDesk-Server betrieben, der einen eigenen Verbindungsschlüssel benötigt.

# **Empfänger der erhobenen Kontaktdaten**

Es erhalten diejenigen Stellen Zugriff auf Ihre Daten, die diese zur Erfüllung Ihrer Aufgaben benötigen. Eine Weitergabe der Daten erfolgt nicht, da wir unseren eigenen RustDesk-Server betreiben, der im Rechenzentrum der Firma Hetzner Online GmbH gehostet wird. Zur Verbindungsaufnahme mit unserem RustDesk-Server ist ein Privatschlüssel erforderlich, der im Client hinterlegt sein muss.

## **Rechtsgrundlage der Datenverarbeitung**

Rechtsgrundlage ist Ihre Einwilligung gem. Artikel 6 Abs. 1 lit. a) DSGVO und/ oder Artikel 6 Abs. 1 lit. b) DSGVO, die Erfüllung eines Vertrags oder die Durchführung vorvertraglicher Maßnahmen auf Anfrage der betroffenen Person.

#### **Speicherdauer**

Die Speicherung erfolgt bis zur abschließenden Bearbeitung Ihres Anliegens. Nach Beendigung der Session wird der Verbindungsaufbau gelöscht. Sie sind zudem aufgefordert, evtl. während der Session ungewollt- kompromittierte Passwörter unverzüglich zu ändern. Die Online-Session wird nicht aufgezeichnet, kann auf Ihr Verlangen gern auf Ihrem System aufgezeichnet werden.

# **Rechte der betroffenen Personen**

Werden Ihre personenbezogenen Daten verarbeitet, so haben Sie das Recht Auskunft über die zu Ihrer Person gespeicherten Daten zu erhalten (Art. 15 DSGVO). Sollten unrichtige personenbezogene Daten verarbeitet werden, steht Ihnen ein Recht auf Berechtigung zu (Art. 16 DSGVO). Liegen die gesetzlichen Voraussetzungen vor, so können Sie die Löschung oder Einschränkung der Verarbeitung verlangen sowie Widerspruch gegen die Verarbeitung einlegen (Art. 17, 18 oder 21 DSGVO). Wenn Sie in die Datenverarbeitung eingewilligt haben, steht Ihnen gegebenenfalls ein Recht auf Datenübertragbarkeit zu (Art. 20 DSGVO). Weiterhin besteht ein Beschwerderecht bei der zuständigen Aufsichtsbehörde.

## **Widerruf bei Einwilligung**

Wenn Sie in die Verarbeitung durch eine entsprechende Erklärung eingewilligt haben, können Sie die Einwilligung jederzeit für die Zukunft widerrufen. Die Rechtmäßigkeit, der aufgrund der Einwilligung bis zum Widerruf erfolgten Datenverarbeitung wird durch diesen nicht berührt. Der Widerruf kann formfrei erfolgen und sollte möglichst gerichtet werden an: info@it-boerner.de